### M1D7: Complete data analysis

#### Today

- **Quiz**
- **Pre-lab discussion**
- **Practice statistics exercise**
- 4. Analyze PPIase & DSF data

Announcements/Reminders: 3/8 (Tmrw!): Lab Notebooks due at 10pm, all entries viewed, esp. M1D1 3/10 (Sat): Extra Office Hours, 10am-5pm @ 56-302 3/12: Data Summary due, 10pm 3/17: Mini presentation due, 10pm 3/18: Blog post due, 10pm

### Overview of Mod1 experiments

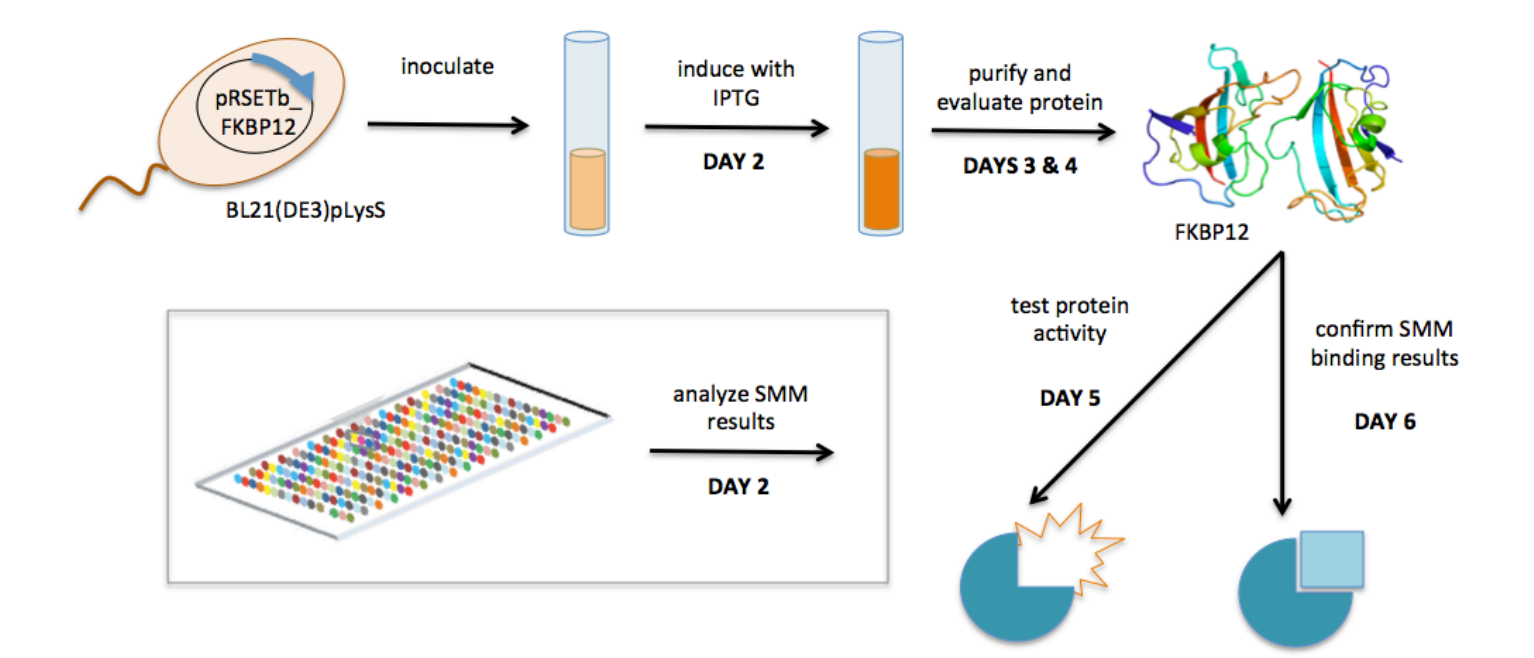

### Confidence intervals show the variance in the data set

• At 95% confidence interval, there is a 95% chance that the true mean is within the defined range

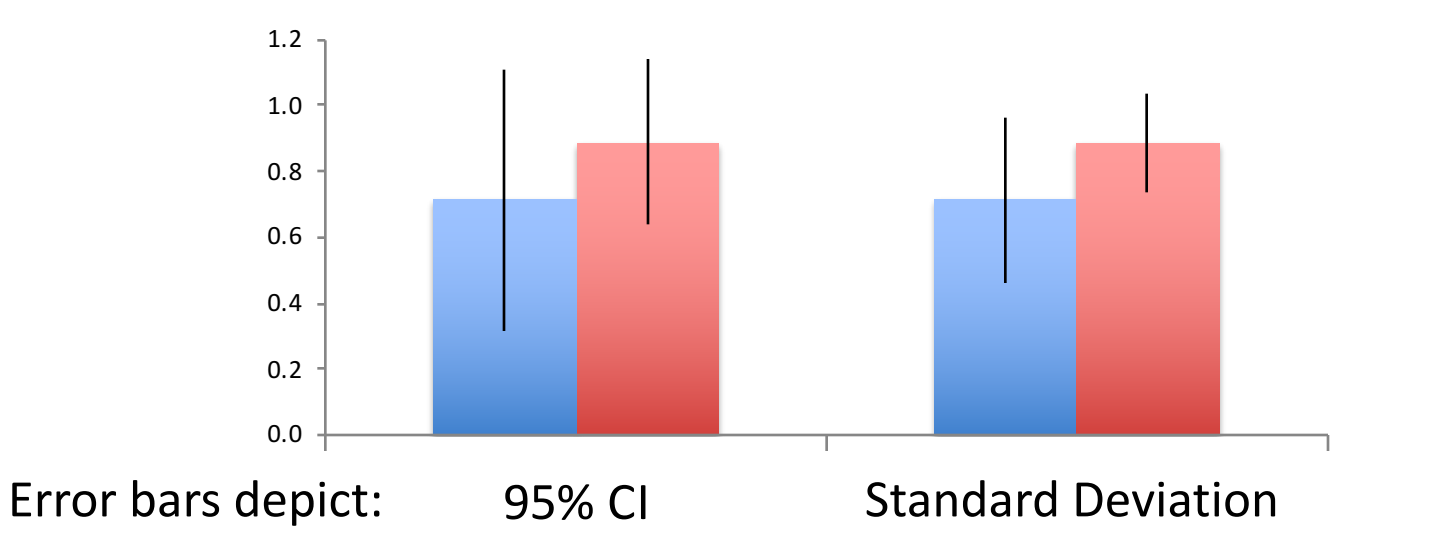

# Student's *t*-test used to determine if populations are significantly different

- Assume data follows *t*-distribution
- At  $p < 0.05$ , there is less than a 5% chance that populations are the same (95% chance that populations are different)
- Examines signal (means):noise (variance) ratio

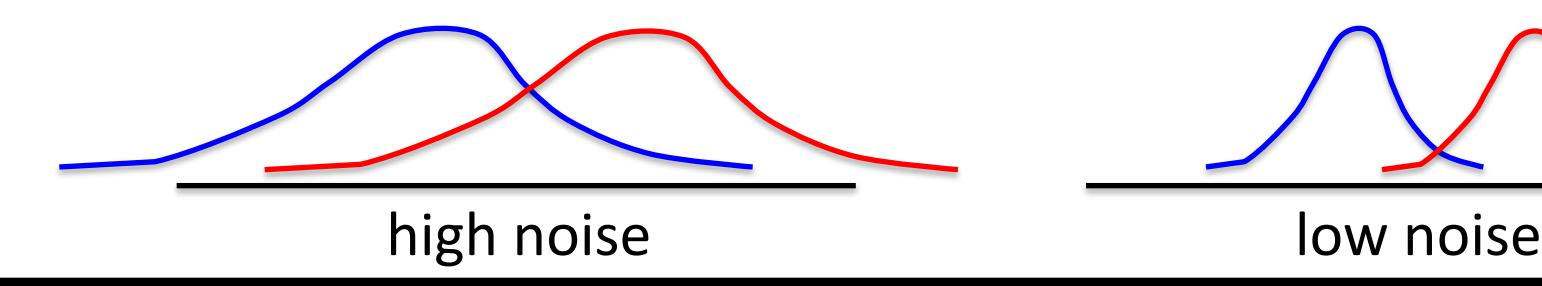

## Student's *t*-test used to determine if populations are significantly different

- At  $p < 0.05$ , there is less than a 5% chance that populations are the same (95% chance that populations are different)
- E.g. DSF  $T_{m_FKBP12} = T_{m_FKBP12 + Rapamycin}$ ?

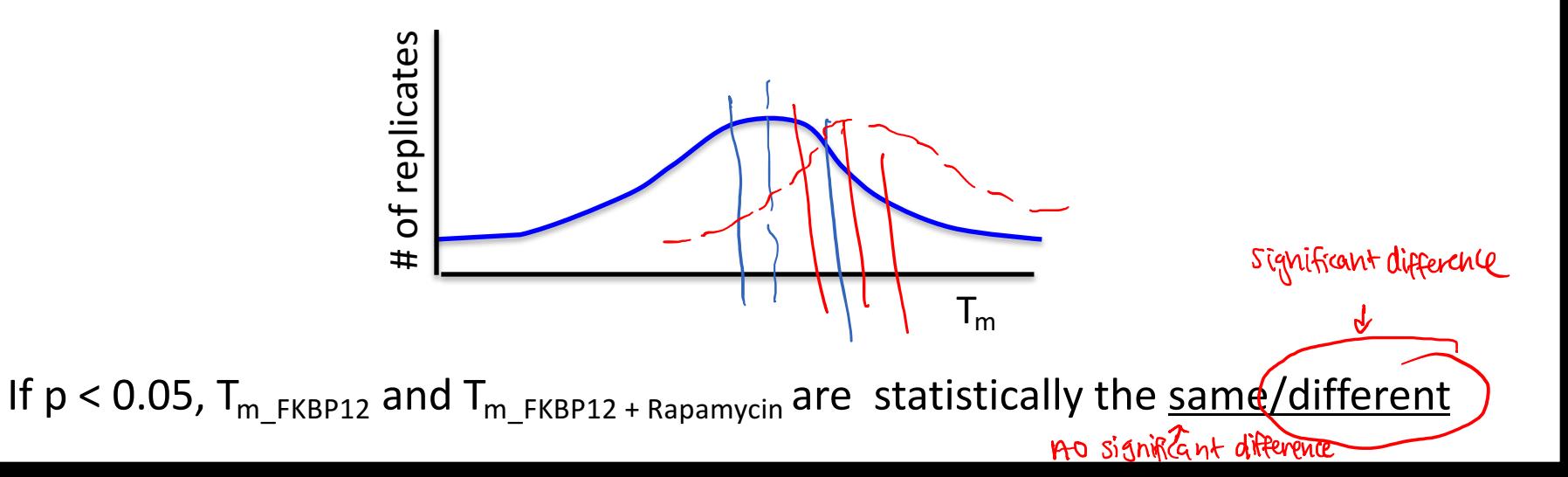

## Calculating Student's t in excel

$$
p = TTEST \text{ (array1, array2, 2, 3)}
$$
\nUse the fewest assumptions: two-tailed unequal variance

#### Can only compare two data sets at a time \*Make sure it is clear on your plots/writing which conditions are being compared

#### How will you use statistics in your data analysis?

- Specific activity values calculated from PPIase
- Melting temperatures determined from DSF

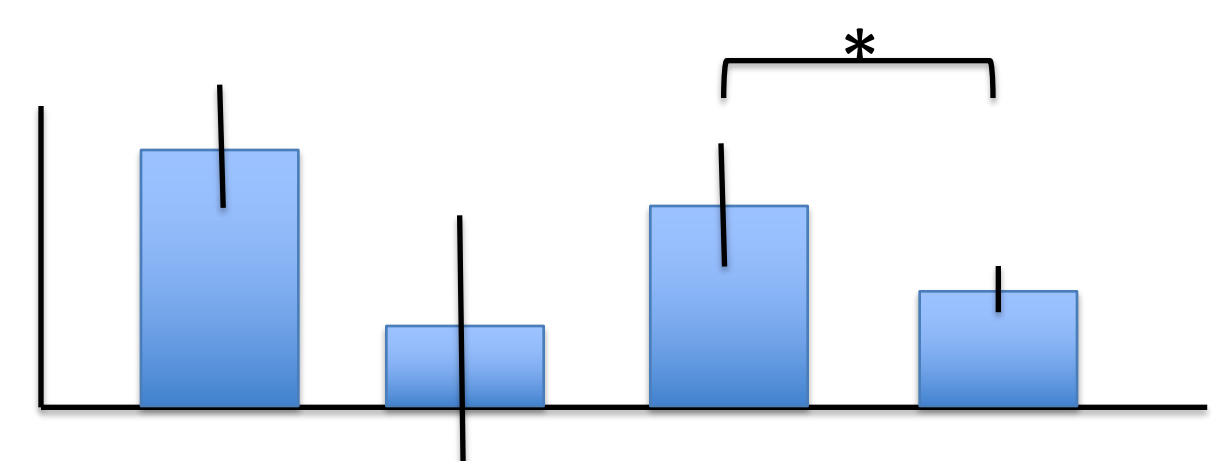

What if the data are not statistically significant?

## What were your *expected* results?

• For the PPIase assay:

 $FKBPL$  tligand  $\Rightarrow$  decrease activity

• For the DSF assay:

FKBI2t Lyand 
$$
\rightarrow
$$
 munde Tm

### What were your *actual* results?

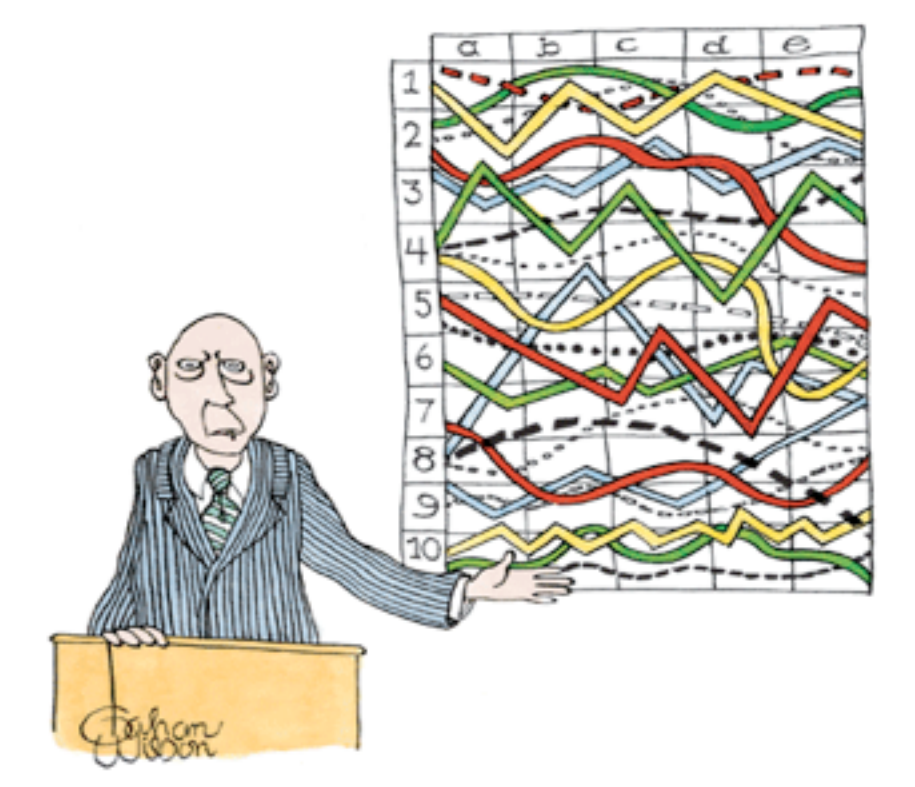

"I'll pause for a moment so you can let this information sink in."

### Pooled class data show 'crossover' for test (Abcam) and control samples

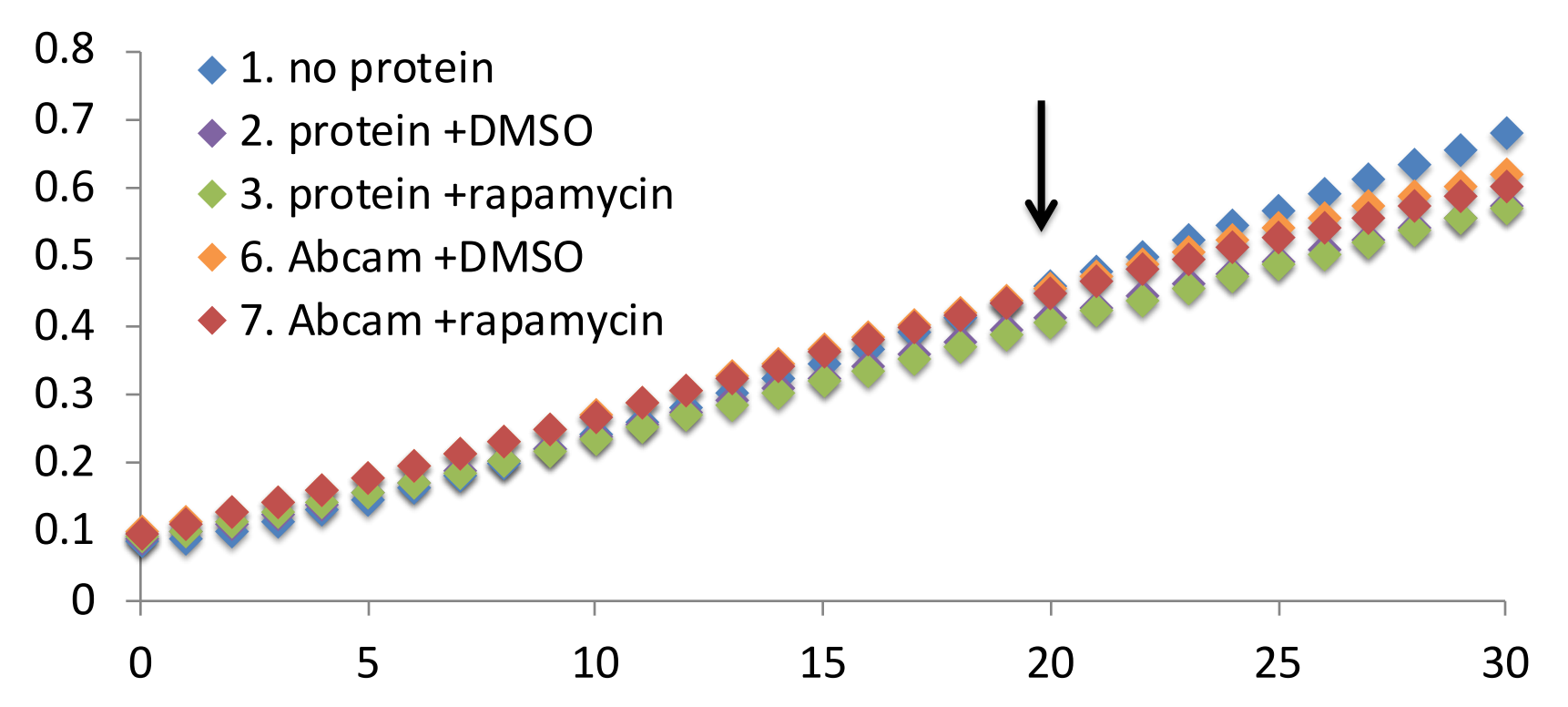

### Let's take a closer look

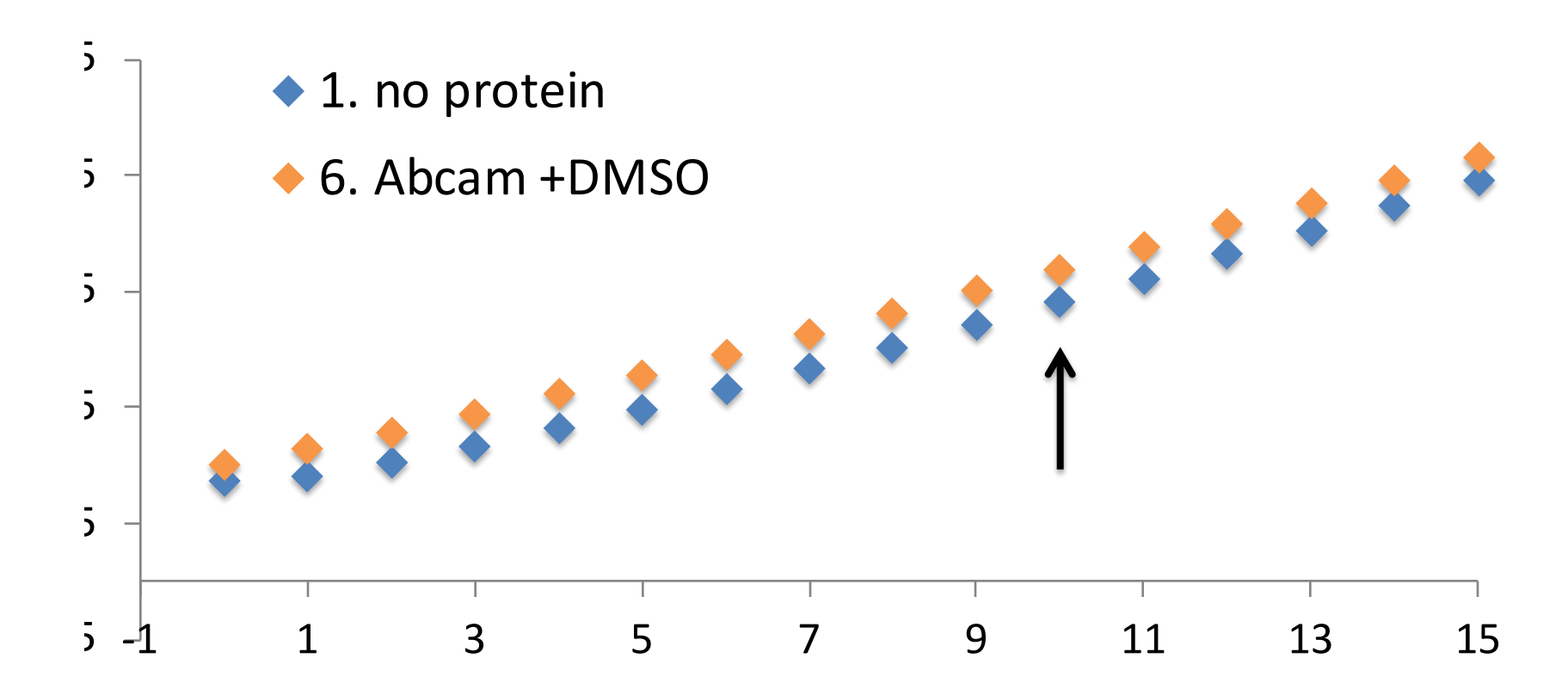

# How will you analyze your PPIase data?

- You will be provided pooled class data – Plots for 30 min and 15 min timecourse
- Use  $t = 10$  minutes for final timepoint in specific activity calculations
	- Obtain values from pooled data for Conditions #1, #2, #3, #6, and #7
	- $-$  Should still report your individual data!
- Compare your +ligand data to pooled data

#### DSF assay controls look great!

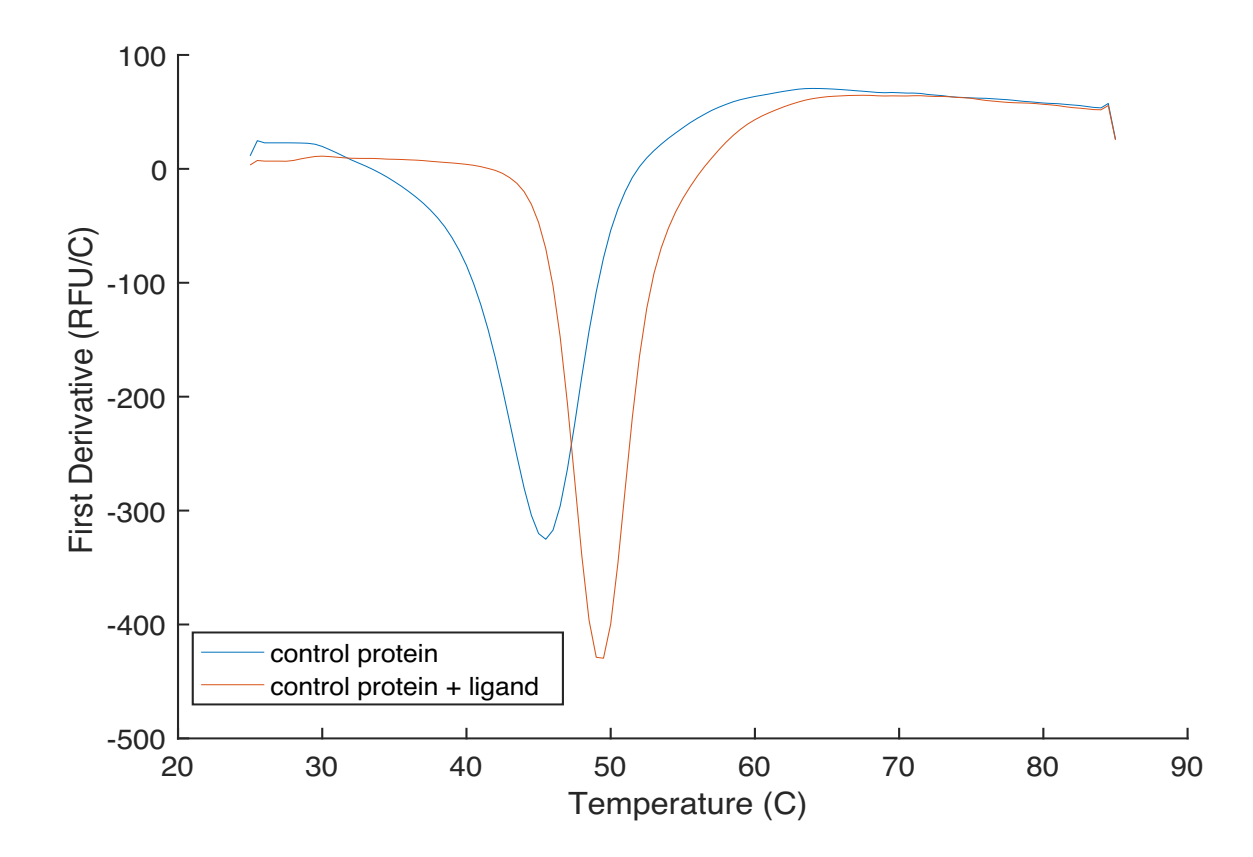

#### Now, let's look at your data

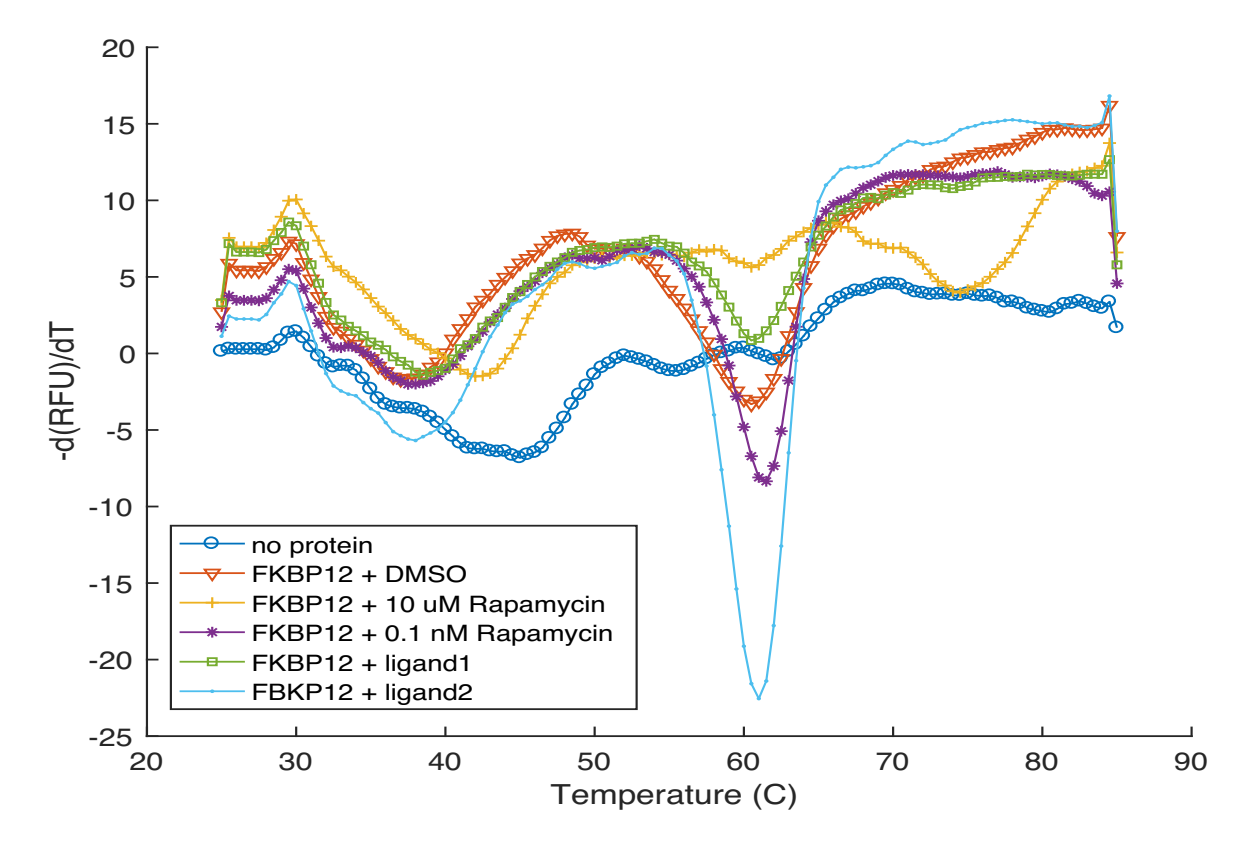

#### Define  $T_m$  using peak at highest temperature

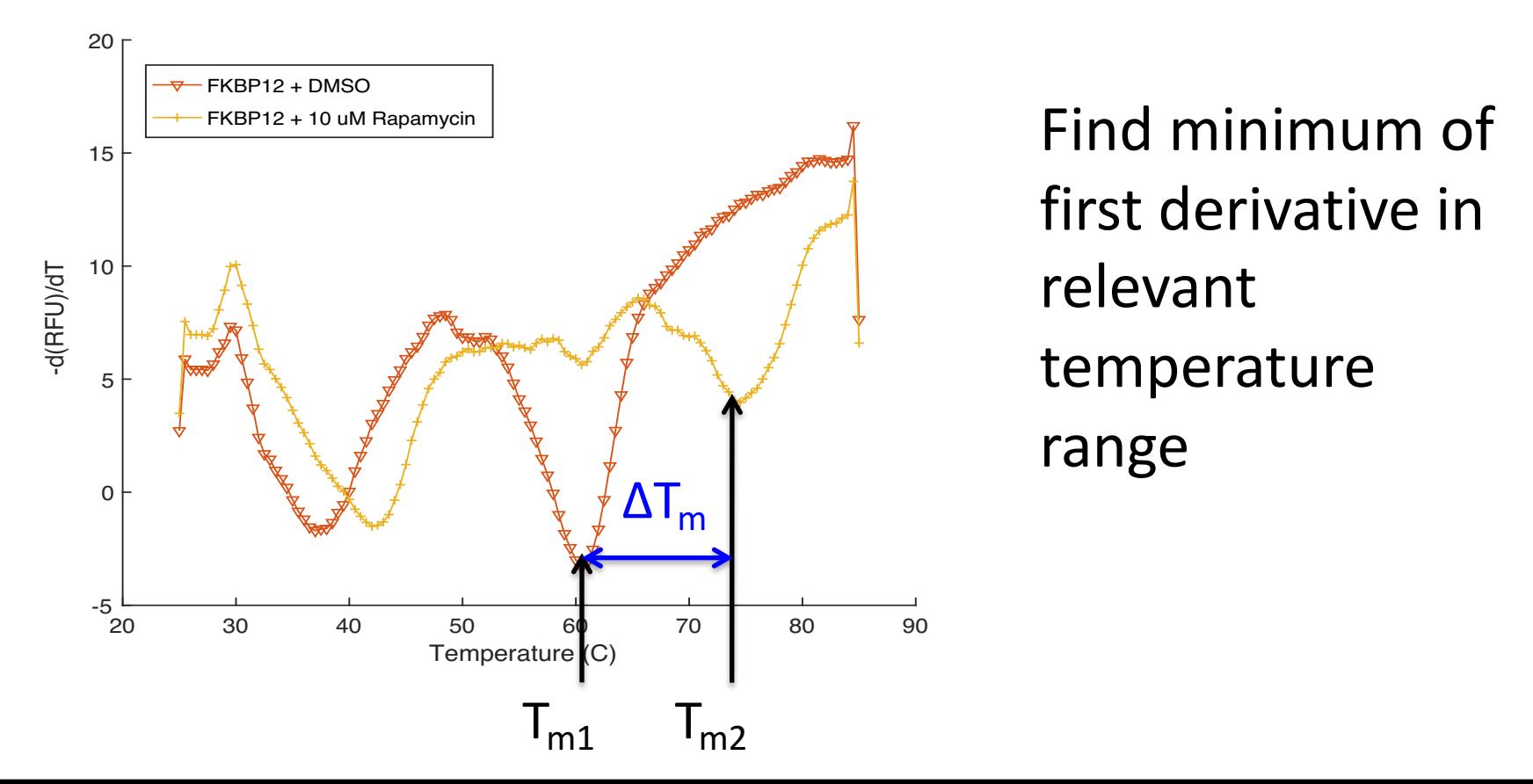

### Additionally, calculate the apparent Kd for DSF data analysis

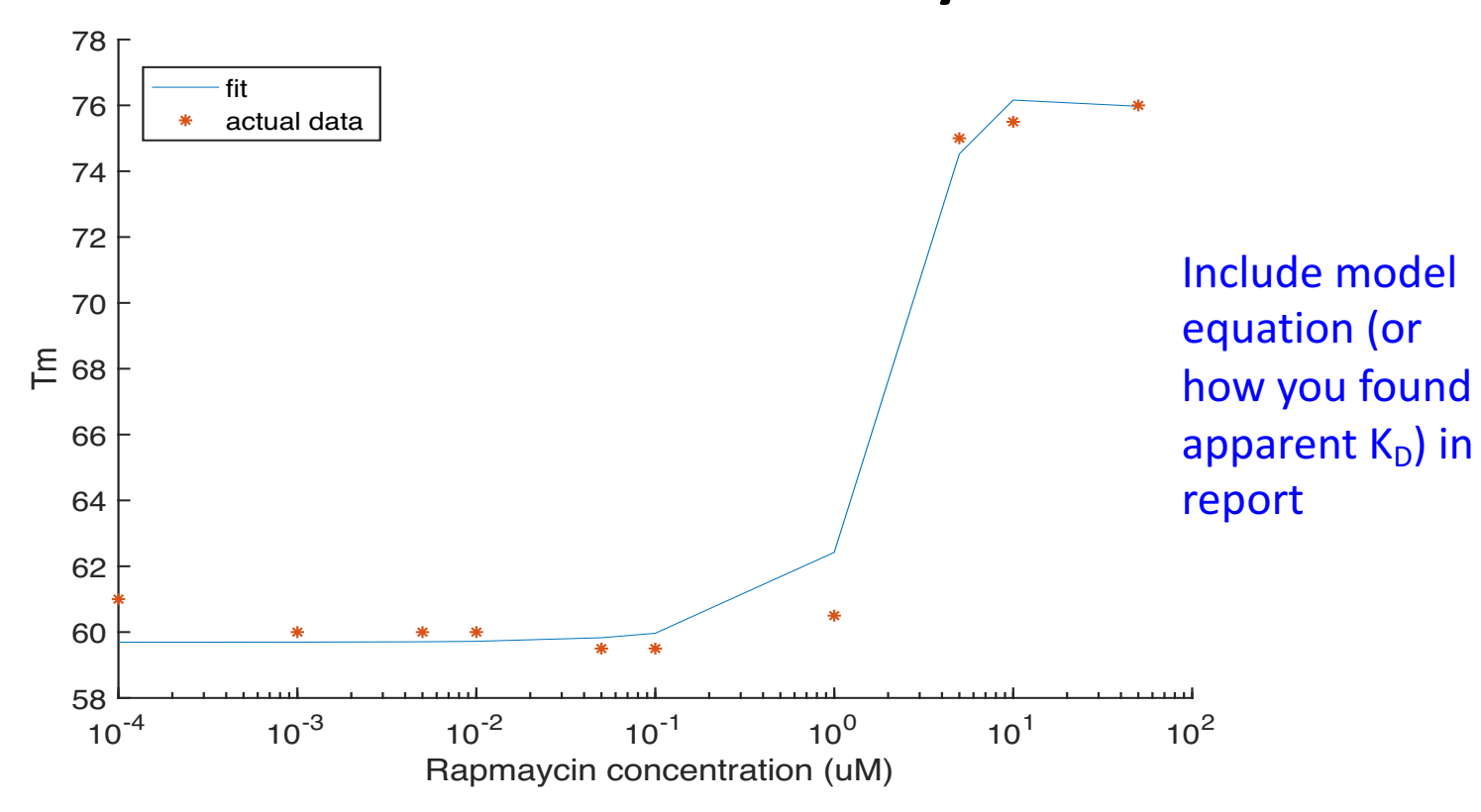

# How will you analyze your DSF data?

- Complete by-eye validation of  $T_m$  from minimums of first derivatives
- Additional rapamycin concentrations used to calculate apparent  $K_D$ 
	- Pooled class data on wiki
	- Use fit in MATLAB script to back-out value
	- $-$  If that fails, use your eyeballs (calculate IC50)

### Be sure to post your data to the wiki!

- For the PPIase assay:
	- Single plot with all curves  $(t = 0-10$  min.)
	- $-$  Specific activity calculations for all replicates
- For the DSF assay:
	- $-$  Single plot with all first derivative curves—Conditions 3-8 only
	- $-$  Tm values for all replicates
- Should be uploaded by 10 pm tonight!

Be sure all information is clearly labeled in Excel spreadsheet so your classmates can use your data!

### Notes on your Data summary

- Required to use class data
	- $-$  PPIase: pooled data AND comparison(s)
	- $-$  DSF: pooled  $K_d$  data AND comparison(s)
- Completed with your partner
	- Use individual assignments to generate a 'polished' draft
- Follow the format guidelines on the wiki  $-$  Review the example 'data' slide
- Redundancy serves a purpose!

#### Today in lab...

• Data analysis

#### Lab notebook due tomorrow (esp. M1D1)

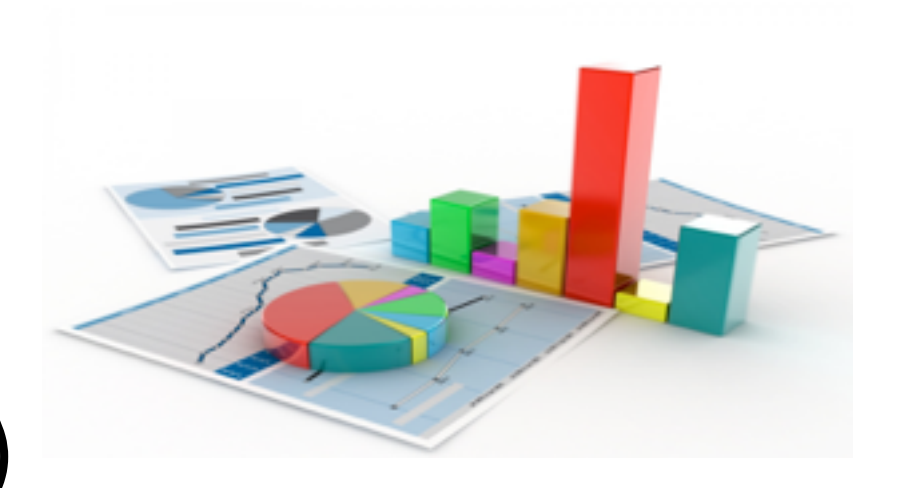

#### For next time

- Read Mod 2 overview and M2D1 introduction
- Prepare for in-class journal article discussion
	- Everyone expected to participate!

#### Lastly, some notes on previous homework

- Results slide draft (figure, title, caption, text)
	- $-$  Use specific nouns: protein vs FKBP12
	- $-$  Describe all data represented in the figure and specifically reference in the text

- Mini-presentation outline
	- Include your hypothesis
	- $-$  Be mindful of time limit and focus on key experiments